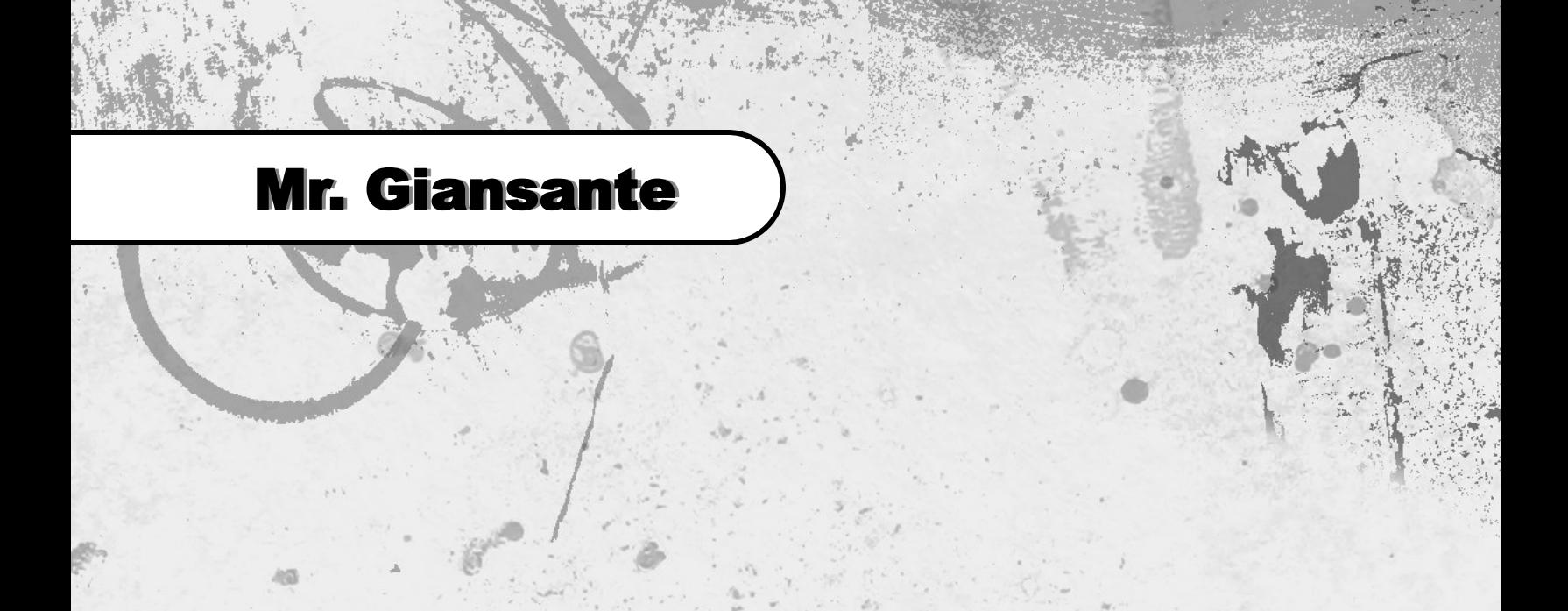

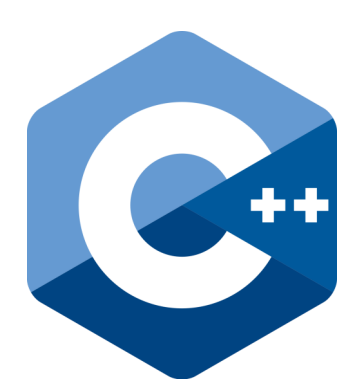

# C++ Programming Graphics

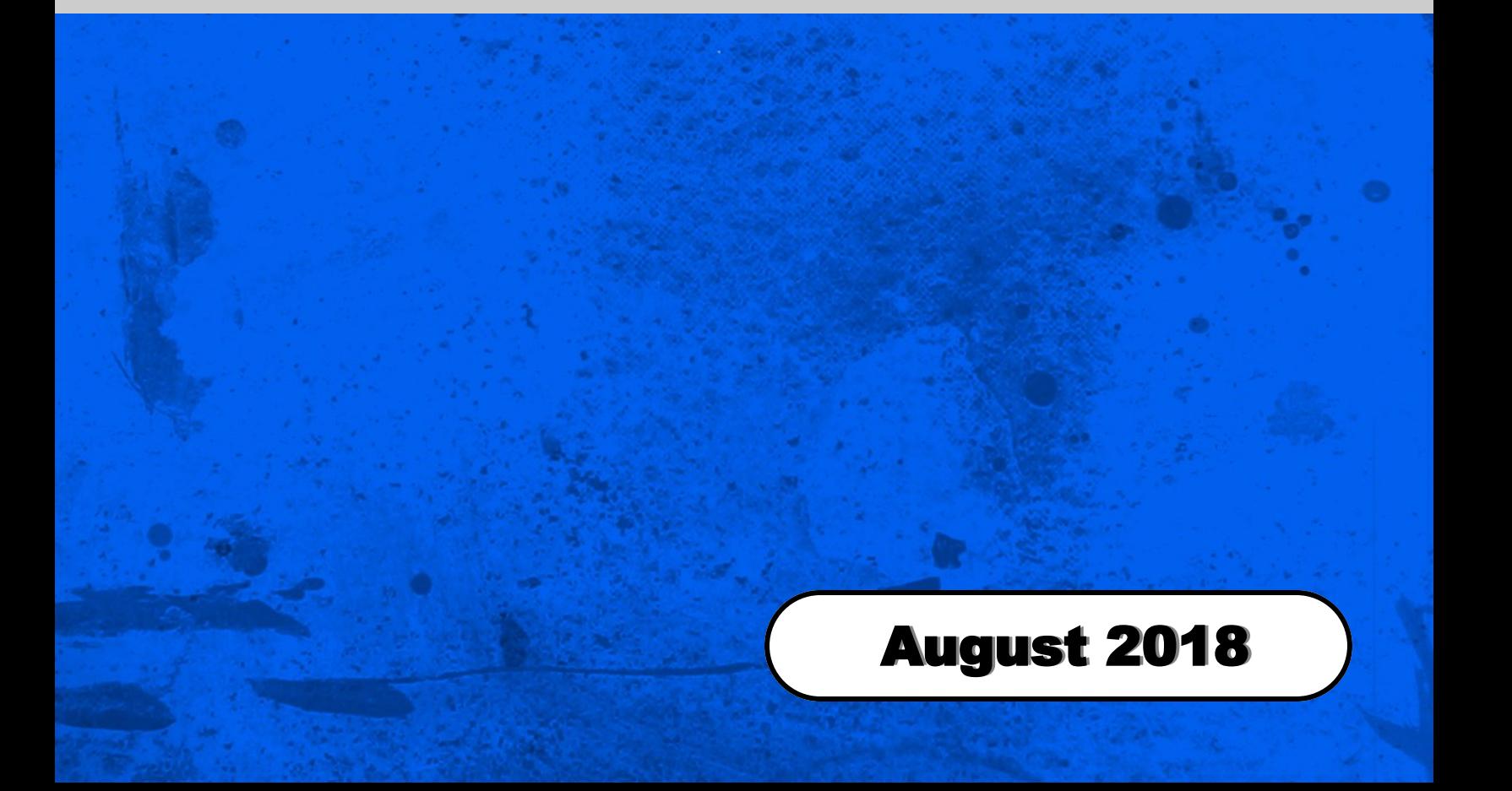

#### Setting Up Graphics With Dev C++

In order to use Graphics with Dev C++, you must follow the instructions in the booklet entitled "Setting Up Graphics With Dev C++".

#### Colours Codes

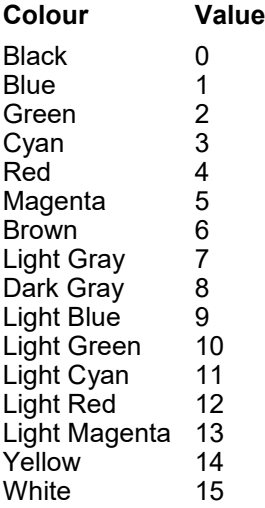

#### Coordinate System

When programming with C++, points can be specified using the x and y coordinate system.

The point (0, 0) is found in the upper left-hand corner.

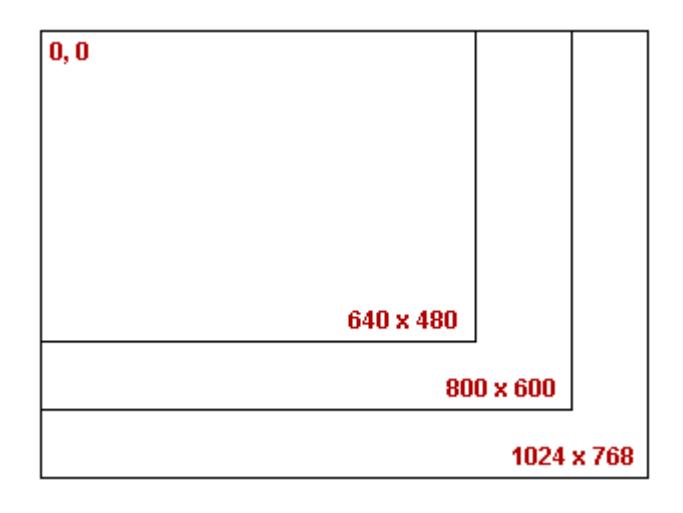

# initwindow() / initgraph()

initgraph() initializes the graphics system by loading a graphics driver (or validating a registered driver), and putting the system into graphics mode.

initwindow(vertical size, horizontal size);

example. initwindow(300, 300);

#### closegraph()

closegraph() closes the graphics mode, deallocates all memory allocated by graphics system and restores the screen to the mode it was in before you called initaraph().

example. closegraph();

# setcolor()

setcolor() sets the current drawing color for lines, circles, ellipses, etc.

The parameter is a number between 0 and 15. Refer to the chart at the top left of this page.

example. setcolor(15); // Sets color to White

## setbgcolor()

setbgcolor() sets the background color of the graphics area.

The parameter is a number between 0 and 15. Refer to the chart at the top left of this page.

example. setbgcolor(4); // Sets background to Red

# putpixel()

putpixel() plots a pixel at location (x, y) of specified color.

example. putpixel(35,35,2); // Green at (35, 35)

## getpixel()

getpixel() returns the color of pixel present at  $location(x, y)$ .

#### Drawing Lines

The  $line(x1, y1, x2, y2)$ ; function is used to draw a line from a point  $(x1, y1)$  to point  $(x2, y2)$ 

example. line(20, 20, 150, 150);

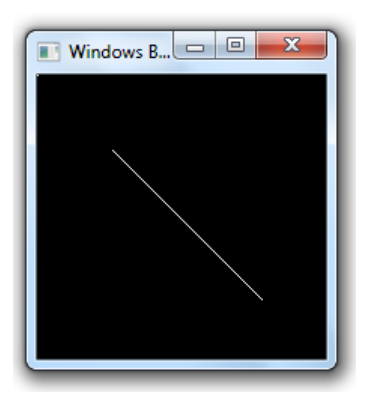

#### Drawing Rectangles

The rectangle(x1, y1, x2, y2); function is used to draw a rectangle. Coordinates of left top and right bottom corner are required to draw the rectangle.

example. rectangle(50, 50, 150, 150);

Draws a rectangle with top left corner at (50, 50) and bottom right corner at (150, 150).

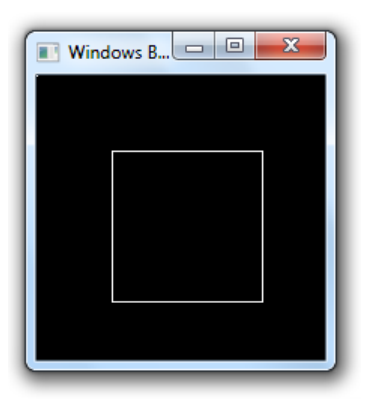

#### Drawing a Filled-in Rectangle

The  $bar(x1, y1, x2, y2)$ ; function is used to draw a filled-in rectangle. Coordinates of left top and right bottom corner are required to draw the rectangle.

example. bar(50, 50, 150, 150);

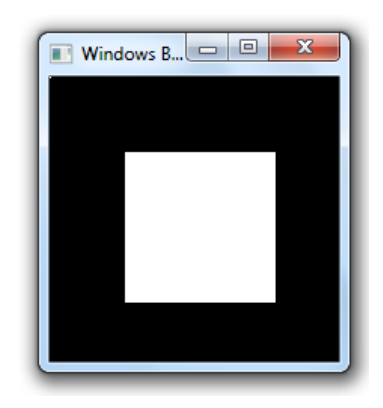

#### Drawing a Circle

The circle(x,  $y, r$ ); function is used to draw a circle with center at  $(x, y)$  and radius = r.

example. circle(100,100,50);

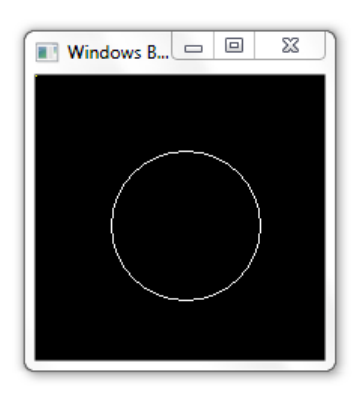

## Drawing an Ellipse

The ellipse(x, y, start angle, end angle, x radius, y radius); function is used to draw an ellipse.

 $(x,y)$  are coordinates of center of the ellipse start angle is the starting angle (see diagram below) end angle is the ending angle (see diagram below) x radius is the horizontal radius y radius is the vertical radius

To draw a complete ellipse start angle and end angle should be 0 and 360 respectively.

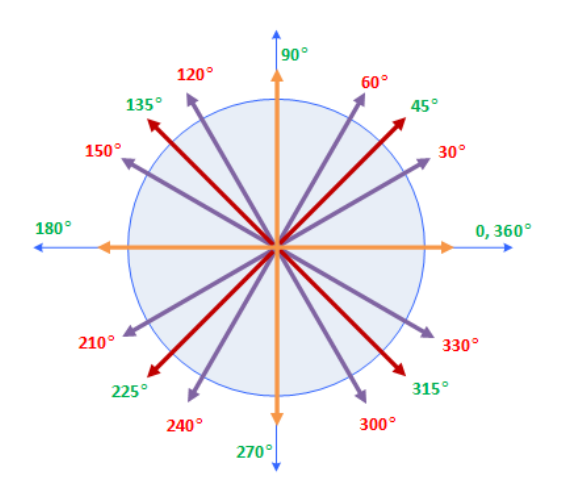

example. ellipse(100, 100, 0, 360, 75, 25);

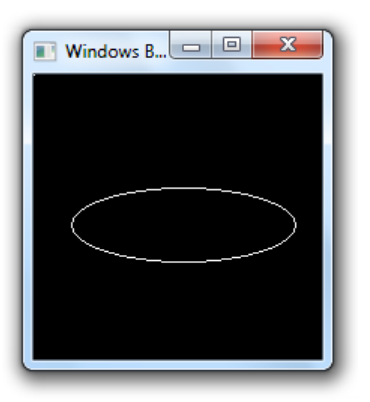

example. ellipse(100, 100, 0, 360, 25, 75);

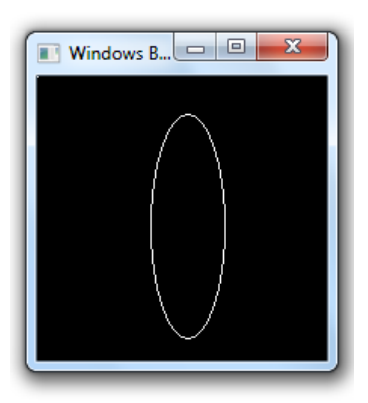

example. ellipse(100, 100, 0, 270, 25, 75);

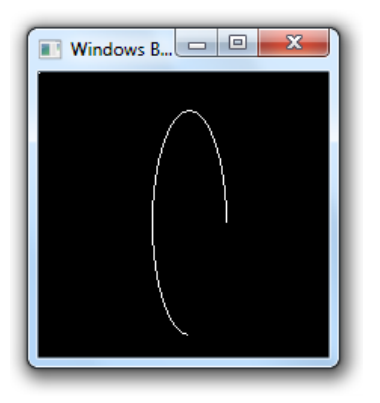

#### Drawing a Filled-in Ellipse

The fillellipse $(x, y, x$  radius,  $y$  radius); is used to draw a filled-in ellipse.

 $(x,y)$  are coordinates of center of the ellipse x radius is the horizontal radius y radius is the vertical radius

example. fillellipse(100, 100, 25, 50);

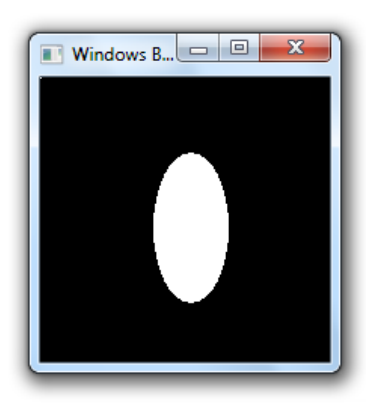

# outtextxy(x, y, "Sample Text");

The  $outtext()$ ; function is used to place text in the graphics window.

 $(x,y)$  are the top, left coordinates of the text

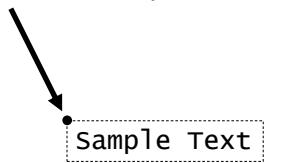

## settextstyle(font, direction, size);

settextstyle() sets the text font, the direction in which text is displayed, and the size of the characters. A call to settextstyle affects all text output by outtext and outtextxy.

#### **settextstyle - font**

One 8x8 bit-mapped font and several "stroked" fonts are available. The 8x8 bit-mapped font is the default.

8x8 bit-mapped Font:

DEFAULT\_FONT

Stroked Fonts:

 TRIPLEX\_FONT SMALL\_FONT SANS\_SERIF\_FONT GOTHIC\_FONT SCRIPT\_FONT SIMPLEX\_FONT TRIPLEX\_SCR\_FONT COMPLEX\_FONT EUROPEAN\_FONT BOLD\_FONT

The default bit-mapped font is built into the graphics system. Stroked fonts are stored in \*.CHR disk files, and only one at a time is kept in memory. Therefore, when you select a stroked font the corresponding \*.CHR file must be loaded from disk.

#### **settextstyle - direction**

Font directions supported are horizontal text (left to right) and vertical text (rotated 90 degrees counterclockwise). Horizontal text is the default.

 HORIZ\_DIR VERT\_DIR

#### **settextstyle - size**

The size of each character can be magnified using the charsize factor.

If charsize equals 1, outtext and outtextxy displays characters from the 8x8 bit-mapped font in an 8x8 pixel rectangle onscreen.

If charsize equals 2, these output functions display characters from the 8x8 bit-mapped font in a 16\*16 pixel rectangle, and so on (up to a limit of ten times the normal size).